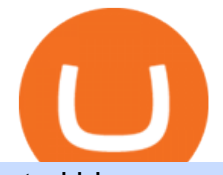

storj binance upstocks etoro connexion binance sub account mt4 copy trading free cryptocurrency trading

Gutscheine Review 2021 - Get a 20% Fee Discount

Trading Computers are used by over 16,000 active and professional day traders for securities brokerage and investing. TradingComputers.com by Falcon Trading Systems ® Menu 1-800-557-7142 View Cart

Totally FREE Crypto App. Cryptocurrency Prices & amp; Charts & amp; News. Bitcoin - Crypto - Ripple -Ethereum - BTC/USD/EUR Charts. InteractiveCrypto is the best app to track your Bitcoin & amp; Cryptocurrency.

eToro ne donne pas la possibilité de modifier votre nom d'utilisateur. Cependant, vous pouvez demander la fermeture de votre compte actuel et Read more.

https://gauravlokhande.in/wp-content/uploads/2020/11/Tic-Tac-Toe-1536x1536.jpg||Home - Gaurav Lokhande|||1536 x 1536

https://images.idgesg.net/images/article/2018/02/gettyimages-651455230-100750186-large.jpg|||How to create a multiple monitor setup with three, four ...|||1200 x 800

Free+cryptocurrency+trading+app News

Forex Copy Trading MT4 Caution: Trading involves the possibility of financial loss. Only trade with money that you are prepared to lose, you must recognise that for factors outside your control you may lose all of the money in your trading account.

Storj (STORJ) Coin Price, Chart & amp; News Binance: Storj price.

13 Best Trading Computers and Laptops for 2022 Benzinga

Currency trading and investing on eToro

Updates to the Sub-Account Transfer History Query in Binance .

The upgrade will not affect the existing sub-accounts, but Binance reserves the right to adjust the sub-account limits for master accounts in the future. Users can upgrade the master accounts VIP level for additional sub-accounts. The sub-account limit for VIP 0 corporate users will be the same as for VIP 1 users as listed in the table above.

Bitcoin & amp; Cryptocurrency - Prices & amp; Charts & amp; News - Apps on.

Smartinvestor Official Site - Learn How Hot Stocks Can Be

https://gauravlokhande.in/wp-content/uploads/2021/04/Untitled-design.jpg|||Home - Gaurav Lokhande|||1747 x 1240

Binance cryptocurrency exchange - We operate the worlds biggest bitcoin exchange and altcoin crypto exchange in the world by volume

How to Build a Day Trading Computer (Even on a Tight Budget)

Mon compte - eToro

Day Trading Workstations - Stalliontek - Lowest Price Guarantee

The Dell Optiplex 790 is a comprehensive trading computer that includes everything you need to begin day trading on a faster machine.

https://gauravlokhande.in/wp-content/uploads/2020/11/Tic-Tac-Toe-1024x1024.jpg||Home - Gaurav Lokhande|||1024 x 1024

https://metastock-web.azureedge.net/products/psp04.gif|||Performance Systems Plus|||1024 x 768

Binance Lists STORJ Binance

Shop day trading pc - Amazon.com® Official Site

New Crypto - eToro

Enter your Upstox Credentials. Forgot User ID. Forgot Password

eToro Partners

https://i1.wp.com/1.bp.blogspot.com/-ivoj55cfxvw/YR7ZDfHALTI/AAAAAAAAGcY/orESoh4tIMIo7ZsUk 6nlQoT2fSW5aebcACLcBGAsYHQ/s1919/Reliance.PNG?resize=1919%2C986&is-pending-load=1#03 8;ssl=1|||How to pick upstocks for Smallcase Portfolio and build ...|||1919 x 986

https://cdnm.coinflex.com/wp-content/uploads/20200504094004/aboutflex.png||[Listing Of Binance Coin

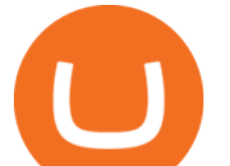

(BNB) | CoinFLEX|||1676 x 1196

Stock Trading Computers - Orbital Computers

The Best Free Crypto Trading Platforms for 2021

https://d1ueyc5nx1it61.cloudfront.net/5f8d8d7e20115031037.jpeg|||The Next Generation of HCASH- A parallel, dual-chain ...|||1800 x 1000

Upstox Login

1. level 1. cbuswerc. · 3y. I cant speak to the fees aspect, but my time paper trading with thinkorswim left me suspicious. Around the same time I was live trading through DAS. It always seemed like the thinkorswim paper money program gave very very generous fills on orders.

thinkorswim® paperMoney®: Options Trading Simulator Tutorial .

Forex Mt4 on ebay - Seriously, We Have Forex Mt4

Trading Computers - Investing & amp; Trading Computers

Binance.US Buy & amp; Sell Crypto

Storj is a decentralized cloud storage platform. Start trading STORJ at Binance.US. Storj aims to " build a cloud storage infrastructure & quot; on the Ethereum blockchain with end-to-end encryption and multiple service providers.

Best Online Share Market Trading App In India Become Stock .

We would like to show you a description here but the site wont allow us.

http://swingtraderz.com/wp-content/uploads/2014/06/IMG 4640.jpg|||Multi Monitor Trading Systems FALCON MULTIPLE MONITOR ...|||3757 x 3022

How to create a Sub-Account? 1. Click [Profile] - [Sub-Accounts]. 2. Click [+ Create Sub Account]. 3. Enter the email address for your sub-account. You can use either a regular email or a virtual email. Then create a password and click [Create Sub Account]. Tips: Please note that you need to verify your email address after account creation;

The Best Option For Options - Join BlackBoxStocks Now & amp; Save

http://www.forexstrategieswork.com/wp-content/uploads/2016/01/Screen-Shot-2016-01-27-at-12.40.55-AM.p ng|||Renko Charts MT4 Indicator|||2096 x 814

http://www.sageglobal.org/wp-content/uploads/2018/06/Trendy-Tees.jpg||SAGE USA 2018, Henderson, Nevada SAGE Global|||2490 x 2300

https://1.bp.blogspot.com/-Hw9CxDmqjoQ/YLn9-Awhq3I/AAAAAAAAAV8/fQAcJoUd3v02n8Z7c\_nwdC

AjEPXQRD1NQCLcBGAsYHQ/s1919/pexels-tima-miroshnichenko-6694571.jpg|||How to earn money from a mobile or smartphone in many ways ...|||1280 x 1919

The eToro app is remarkably easy to navigate and offers newcomers a \$100,000 virtual trading account to explore cryptocurrency trading risk-free. You can buy all the top cryptocurrencies in the intuitive trading interface, accompanied by a lively social discussion feed for each coin and the ability to copy-trade other traders in real-time through the popular CopyTrader feature.

https://i1.wp.com/i.pinimg.com/originals/a3/34/0e/a3340e71e5687e0159dba0d0653cceca.png?w=1280& resize=1280|||Register For Paper Trading Thinkorswim UnBrick.ID|||1194 x 868

https://cdn.shortpixel.ai/client/q\_lossy,ret\_img,w\_1200,h\_799/https://dapplife.com/wp-content/uploads/2018/1 0/binance-for-android\_o-1200x799.jpeg|||Is Binance Delisting a Death Sentence for CLOAK, MOD, SALT ...|||1200 x 799

https://i.redd.it/onyr9f3iia871.jpg|||Direct withdrawals from Binance to Matic coming soon ???? ...|||1170 x 1992

thinkorswim Web Login TD Ameritrade

Copy the Best Traders - Popular Forex Copy Systems

Options involve risks and are not suitable for all investors. Before trading, read the Options Disclosure Document: https://bit.ly/2v9tH6D. Subscribe: http:/.

https://img-0.journaldunet.com/wg--yRwCq2FrF2VLssXTYkhmo4c=/1240x/smart/b0468fa7a177474c9aafa1

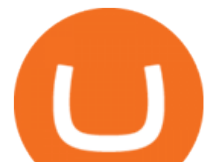

b2018906e0/ccmcms-jdn/1793130.jpg|||Une traçabilité précise|||1240 x 827 Storj Binance : CryptoTune Forex Copy Trading on MT4 - Your Expert Advisor. #1 Rated Crypto Exchange - Get Started for Free Today Enterprise stock day trading computer built to handle maximum profitability. Starting at \$1204.00

CONFIGURE NOW Max Performance Precision T7610 Great computer for traders looking for the most power out of their machine. 16 Core Intel Xeon Processor Starting at 32GB RAM Up to 8 Monitors Starting at 2TB Hard Drive FREE Shipping 2 Year Warranty

https://koinbazarkb.s3.amazonaws.com/content/blog10006.png|||Grand SHIBA INU Giveaway | Download Koinbazar App & amp; Get ...|||1600 x 900

Best Cryptocurrency Apps to Install for Trading in 2022

eToro. Tradez en toute confiance sur le leader mondial des plateformes de trading social. Rejoignez les millions de traders qui ont découvert comment investir intelligemment, en imitant automatiquement les principaux traders de notre communauté ou soyez imité et gagnez un revenu complémentaire. Rejoignez maintenant.

https://i.imgur.com/8VyYl4U.jpg|||Instagram Forex Traders Reddit - Forex Trading On Td ...|||1125 x 2436 You can paper trade for free on thinkorswim. One trade platform that comes with the option of paper trading is thinkorswim. Thinkorswim has a great reputation in the industry for being one of the best electronic trading platforms, and so it is certainly ideal to start off here when it comes to your trading efforts.

Ready To Trade Options? - 5 Winning Options Strategies

5 Best Cryptocurrency Trading Apps in January 2022

Top Small Cap Stocks - Invest In Best of Breed

Best Forex Broker 2019 - For US Based Traders

https://blocknewsmedia.com/wp-content/uploads/2021/05/1200\_aHR0cHM6Ly9zMy5jb2ludGVsZWdyYXBo LmNvbS91cGxvYWRzLzIwMjEtMDUvZGIyYjhmOGYtNmU2NC00MjBhLWE3ZjMtYjQ4NjFkOWEyZjlj LmpwZw.jpg|||Dfinity responds to Internet Computer decentralization and ...|||1160 x 773

https://www.koinfinans.com/wp-content/uploads/2021/03/storj-coin-yorum-ve-fiyat-analizi-storj-yukselisi-dur durulamiyor.jpg|||STORJ Coin Yorum ve Fiyat Analizi: STORJ Yükselii ...|||1280 x 853

Compare with similar items. This item Complete Trading Computer System - Trading Computer +.

Get Started for Free Today - Buy Bitcoin & amp; Crypto Instantly

Upstox login

https://cryptoast.fr/wp-content/uploads/2020/02/bitcoin-sans-internet.jpg|||Bitcoin : la crypto-monnaie peut-elle fonctionner sans ...|||1600 x 800

Amazon.com: Complete Trading Computer System - Trading .

TD Ameritrade Thinkorswim Paper Trading Virtual Free Account

Videos for Mt4+copy+trading

Updates to Binance Sub-Account System (2021-05-26) Binance .

All About STORJ Binance.US Blog

https://gc-trading.fr/la-senatrice-americaine-elizabeth-warren-declare-que-les-crypto-monnaies-sont-une-altern ative-de-quatrieme-taux-a-la-monnaie-reelle-voici-pourquoi/hanging-on-edge-cliff-1.jpg||[La sénatrice américaine Elizabeth Warren déclare que les ...|||1365 x 800

https://external-preview.redd.it/lwOJ-Rng6Ga-\_pCxUjJeTpi4q3p7c4fbzRWPk7B1eXQ.jpg?auto=webp&

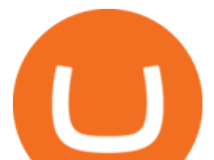

s=5b834c97d066f1d0482ee6c460804a6ea6ba1447|||Visa and Mastercard acknowledge partnership with Binance ...|||1280 x 778

TradeZero America - Free Day Trading Software

Unusual Options Activity - Start Trading Unusual Activity

A powerful platform customized to you. With thinkorswim desktop you get access to elite-level trading tools and a platform backed by insights, education, and a dedicated trade desk. Experience the unparalleled power of a fully customizable trading experience, designed to help you nail even the most complex strategies and techniques.

 $Beginner \&\#39$ ; Guide To Trading - Paper trading options

Binance Lists STORJ. 2017-11-03 08:48. Fellow Binancians, STORJ/BTC and STORJ/ETH trading pairs are now available on Binance. You can start depositing and trading .

How to Use the Sub-Account Feature? Binance

DAY Trading Computer - Lowest Price Free Express Ship

Best Cryptocurrency Trading Apps Bankrate

MT4 COPY TRADING REVIEW - Trusted Forex Reviews

https://steemitimages.com/DQmeDXqei5XW5FCQgWommGnusKpbwaAoUaHwhm27rmgWPEg/Dashboard. png|||How to create cryptocurrency trading bot for exchange platform|||1549 x 951

Trade over 60 cryptocurrencies and enjoy some of the lowest trading fees in the USA.

https://lookaside.fbsbx.com/lookaside/crawler/media/?media\_id=105306175105344|||Easyway Secure Services Pvt Ltd - Posts | Facebook|||2048 x 2048

Version: 1.0 This tool allows you to automatically copy your orders between two or more METATRADER 4 platforms in same computer. Settle the issuer of orders in Principal and the receiver of orders in Copieur To use it, add the script on both platforms, activate the auto trading button for the order copier. Principal=main Copieur=copy

https://gauravlokhande.in/wp-content/uploads/2020/11/Tic-Tac-Toe-2048x2048.jpg||Home - Gaurav Lokhande|||2048 x 2048

https://cdn.mos.cms.futurecdn.net/TT9KtiXBzK6ZuaCimySpRS.jpg|||Best Dell Computer For Day Trading Best Discord For Stocks ...|||6000 x 3375

https://d1ueyc5nx1it61.cloudfront.net/de7232c820306065112.jpg|||Cost-Effective Way to Build an eLearning App like Udemy ...|||1920 x 1080

https://learndentistry.com/wp-content/uploads/2020/03/IMG\_8450smwm.jpg||Super Fast In-Office Screw-Retained Zirconia Crowns in ...|||1165 x 776

Trade Nearly 24hrs a Day - SPX Index Options - cboe.com

The #1 Forex Robot Of 2021 - Meet The Odin Forex Robot

Activate your sub-account on the Binance exchange These are conditions that must be met to activate a sub-account on the Binance exchange through the AIVIA platform. You can choose one of the two options. Option 1. Your master account must be added to the AIVIA platform in the  $\&$ quot; My Accounts $\&$ quot; section and must be connected to a trader or bot.

https://tuned.zendesk.com/hc/article\_attachments/4403965498002/Binance\_Spot\_Navigate\_API\_Settings.png| ||Connect to Binance Spot Tuned Systems Inc|||1418 x 929

https://www.sleepyant.com/wp-content/uploads/2020/03/bitmex-bitcoin-mercantile-exchange.png|||BitMex Trading Guide 2020 All About The Market Leader ...|||1598 x 863

https://public.bnbstatic.com/20200807/212ca138-936c-41c1-8d43-4987d363ab11.png|||Informe semanal de Binance: ¡Hola Australia! | Blog de Binance|||1600 x 900

FP Markets Tight Spreads - Best MT4 Forex Broker in 2020

https://cryptoast.fr/wp-content/uploads/2018/10/faire-un-don-en-cryptomonnaie.jpg|||UNICEF - Comment faire un don en crypto-monnaies ? - Cryptoast|||1600 x 800

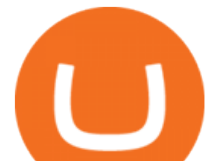

Binance Introduces Sub-Account Support Binance

MT4 Copy Trading signals are instantly replicated to your MT4 account anywhere in the world! Results 2021 SEPTEMBER Free spaces are filling up fast. And when theyre gone, theyre gone. And so is this incredible offer. Dont delay another second. ACT NOW to secure your membership! MyFXbook Performance How IT Works Step by Step 1.

Platform Binanse - Create a Free Account - Start Trading Now

My Upstox Account

SBI Security Services, Inc LinkedIn

paper trading slow chart : thinkorswim

Binance cryptocurrency exchange - We operate the worlds biggest bitcoin exchange and altcoin crypto exchange in the world by volume

How to Get a Free Thinkorswim Paper Trading Account with a \$200,000 balance. Step 1: Visit the Thinkorswim website and simply click " register here for paperMoney ". Step 2: Register for a paper trading account. Step 3: Fill in your information. Step 4: Review your information and create an account.

Binance kripto para borsas - lem hacmi baznda dünyann en büyük bitcoin borsasn ve altcoin kripto borsasn iletiyoruz

Download for free When youre looking for the best crypto asset tracker, the Delta App from eToro helps you review the value and movement of over 7000 cryptocurrencies and 300 crypto/stock.

https://gauravlokhande.in/wp-content/uploads/2020/11/COVID-19-1024x1024.png||Home - Gaurav Lokhande|||1024 x 1024

I thought my ticket with Binance.us was long forgotten as it ' s been over 4 months since I first submitted my ticket asking for info on the sub-account feature, but today I did receive another email from Binance.us support.

https://d1ueyc5nx1it61.cloudfront.net/4b1d190e20087013524.png|||Arbitrage Crypto Trading Bot Newbium|||1920 x 1080

Is the performance of Thinkorswim paper trading the same on .

https://i.pinimg.com/originals/7b/a1/8f/7ba18f99f94695bc88625169c8379874.jpg|||Show Profit Mt5|||1920 x 1300

https://d1ueyc5nx1it61.cloudfront.net/1356a195170812091628.png|||Algory Project Crowdsale starts Newbium|||2560 x 1440

https://i.redd.it/by3so8cuo6i01.png|||Binance CEO: "Vote manipulation will be dealt with ...|||1114 x 1563

Once you $&\#39$ ; ve opened an account with TD Ameritrade, log in to thinkorswim Web to access essential trading tools and begin trading on our web-based platform.

It has also founded the concept of zero-commission crypto trading after its launch in 2015. Nevertheless, Robinhood is a lot more than only free trading. This cryptocurrency app is appropriate for investors interested in fractional shares, stocks, ETFs, options, and most cryptocurrencies.

https://i.pinimg.com/originals/fc/fd/f0/fcfdf0487e6bb493f735c9b8cffe6408.png|||Best Share Trading App Australia UnBrick.ID|||1920 x 1080

Videos for Upstocks

Invest in the latest IPOs. Apply for stocks that are getting listed, easily with mobile UPI.

https://en.numista.com/catalogue/photos/tokens/g43164.jpg|||Parking Token Coin Value Hey Guys Apologies If This Is The ...|||1274 x 1272

The best computer for day trading is the computer that suits your needs. If you already have a computer, just add a new video card, attach at least 2 monitors to the computer and go from there. Once you have made money trading the financial markets, consider an upgrade.

Storj is  $+2.8\%$  in the last 24 hours. Storj has a market cap of \$ 584,155,517.96 USD. It has a circulating supply of \$ 352,601,748.53 STORJ coins and a max supply of \$ 424,999,998.00 STORJ coins. Top News storj binance upstocks etoro connexion bin

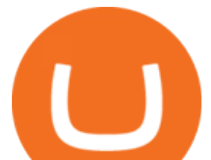

Binance Loans Adds STORJ as a Borrowable Asset Weve added STORJ as borrowable assets on our Binance Loans platform.

Binance Introduces Sub-Account Support by Binance Binance.

Cboe Official Site - SPX Index Options - cboe.com

The Best Option For Options - Join BlackBoxStocks Now & amp; Save

Videos for Paper+trading+think+or+swim

If you plan to use TD Ameritrades very advanced platform thinkorswim to buy and sell securities, futures, or currencies, you may want to get some practice in first. The software provides two login options: one for Live Trading and one for Paper Money. Choose the second option to practice without risking a single penny of real money.

https://lookaside.fbsbx.com/lookaside/crawler/media/?media\_id=133705858552300|||RUKNA MANA HAI - ????Stop Stop Stop???? Do You Want to Earn...|||1080 x 1080

http://www.metatrader4.com/i/gallery/en/trading-orders.png|||MetaTrader 4 Forex trading platform|||1180 x 786

https://cryptoast.fr/wp-content/uploads/2021/02/chine-revele-premier-portefeuille-physique-yuan-numerique.j pg|||La Chine révèle son premier portefeuille physique pour le ...|||1600 x 800

How to create a Sub-Account? 1. Click [Profile] - [Sub-Accounts]. 2. Click [+ Create Sub Account]. 3. Enter the email address for your sub-account. You can use either a regular email or a virtual email. Then create a password and click [Create Sub Account]. Tips: Please note that you need to verify your email address after account creation;

UpStocks Financial Services ALICE BLUE COMMODITY PVT LTD International Trade and Development himayathnagar hyderabad, telangana Axis Securities Limited Financial Services .

https://picjumbo.com/wp-content/uploads/forex-trading-2210x1473.jpg|||Forex Trading Free Stock Photo | picjumbo|||2210 x 1473

How to Use the Sub-Account Feature? Binance

http://ecx.images-amazon.com/images/I/81c-lcDtGhL. SL1500 .jpg|||8 Monitors Stock Trading Computer -August 2016 - The ...|||1500 x 1345

https://taniforex.com/wp-content/uploads/2018/12/Graphic1-1.jpg|||Charts Symbol Changer MT4 Indicator Free Download - Tani Forex|||1500 x 800

https://d1ueyc5nx1it61.cloudfront.net/5a9a8ab720249071316.png|||Develop Your Own Decentralized Finance (DeFi) Protocol ...|||1600 x 900

Discover leading currency pairs such as EUR/USD and USD/JPY, open positions with a click, and track your instruments with professional tools.

https://admin.coinjoy.io/files/60d1e1d5b18f4c18cd8e388e-Stellar.png||Stellar XLM News: What is Stellar|||1920 x 1097

Videos for Binance+sub+account

Connexion à eToro - Diverses façons de vous connecter à votre .

eToro

Sub accounts on Binance US? : binance

eToro Partners

https://cdn.shopify.com/s/files/1/3101/0188/files/account\_management\_2048x2048.png?v=1571568851|||Acc ount Management & amp; Copy Trading Service|||2048 x 1024

https://lookaside.fbsbx.com/lookaside/crawler/media/?media\_id=925253031664152||Sandhya Singh -...|||2048 x 2043

Forex signals and copy trading Trading signals Trading Signals in MetaTrader 4 allow you to automatically copy the deals performed by other traders in real time. Many successful traders provide their Forex trades in public access either for free or for a reasonable fee, becoming signal providers. Use Forex VPS to copy trades

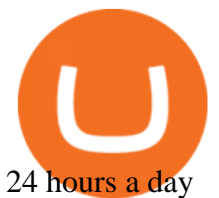

i am using thinkorswim for paper trading but the quotes are really slow even when i make the speed to real time in application setting it still lags and jumps from one candle to another suddenly.i know that paper trading quotes are 20 minutes delayed and that  $\&\#39$ ; okay with me it $\&\#39$ ; just the way the chart acts is so strange.also on thinkorswim app on android the chart works just fine and i .

eToro Login - Various Ways to Sign Into Your Account

Investment platform eToro' research suggests over 40 per cent of young people dont know how to invest, and two thirds worry they don $&\#39$ ; thave enough money to start. eToro $&\#39$ ; co-founding CEO is named one of Fortune' a 40 under 40 for his role in encouraging a generation to start investing.

https://fxpipsgainer.com/wp-content/uploads/2020/11/Support-Resistance-Indicator.png|||Support Resistance Indicator - Forex Trading|||1366 x 768

How to create a Sub-Account? 1. Click [Profile] - [Sub-Accounts]. 2. Click [+ Create Sub Account]. 3. Enter the email address for your sub-account. You can use either a regular email or a virtual email. Then create a password and click [Create Sub Account]. Tips: Please note that you need to verify your email address after account creation;

https://taniforex.com/wp-content/uploads/2019/01/Graphic1-14.jpg|||MT4 Currency Strength Indicator Free Download Tani Forex|||2593 x 1472

Users can create new sub accounts by clicking the Create Sub Account button on the upper right side of the dashboard. If necessary, sub accounts can also be frozen/unfrozen here. Overall token.

Trade Copier for MT4 and MT5 - Forex Copy Trading Software Make 100 times more money on the same exact trades by simultaneously trading multiple accounts. Trade Forex on one MT4 or MT5 account and have everything cloned to many other accounts instantly  $\&$ ; automatically with Local Trade Copier software. Trade Copier for MT4 and MT5 - Forex Copy Trading Software

https://assets.materialup.com/uploads/9ed65069-efd6-4765-9aa0-286f48e03bac/preview.png|||UpStocks Investment Hero Header - Dark Theme - UpLabs|||1200 x 900

https://payspacemagazine.com/wp-content/uploads/2019/05/54267934\_2521747007895561\_64207853078928 42496 o-1024x768.jpg|||Swish: the unique nature of Swedish payment app | PaySpace ...|||1024 x 768 https://www.investingsimple.com/wp-content/uploads/2020/06/sofi-investing.jpg|||Top 13 Best Investing Apps For Beginners In 2021|||1453 x 887

Best Forex Brokers Japan 2021 - Top Japanese Forex Brokers

Forex signals and copy trading - MetaTrader 4

thinkorswim desktop TD Ameritrade

http://www.sageglobal.org/wp-content/uploads/2018/06/IMG\_0170.jpg||SAGE USA 2018, Henderson, Nevada SAGE Global|||2490 x 2362

How to Manage Sub-Account Functions and Frequently . - Binance

Lets get started. Well send you a one-time password (OTP) to verify your mobile number. Enter mobile number. +91.

https://blockduo.com/wp-content/uploads/2019/11/bybit-2-ios.png||Download Bybit Mobile App IOS, Android & amp; Google Play|||1125 x 2436

https://i.redd.it/3sqybckt1kx61.jpg|||Take it easy bro : binance|||1080 x 1074

https://lookaside.fbsbx.com/lookaside/crawler/media/?media\_id=156046016525779|||Digital Vaibhav - Earn Rs 5000 Daily #ExtraIncome without...|||1773 x 1773

https://c8.alamy.com/comp/F0F9K1/hbf-stadium-perth-australia-14th-aug-2015-tabtouch-perth-darts-masters-F0F9K1.jpg||Craig Taylor Stock Photos & amp; Craig Taylor Stock Images - Alamy|||1300 x 956

Thinkorswim

Calculator - Upstox

Investment platform eToro' research suggests over 40 per cent of young people dont know how to

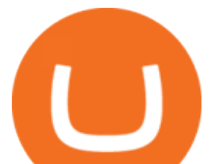

invest, and two thirds worry they don $&\#39$ ; thave enough money to start. eToro $&\#39$ ; co-founding CEO is named one of Fortune' s40 under 40 for his role in encouraging a generation to start investing.

Connexion à eToro - Diverses façons de vous connecter à votre compte. Inscrivez-vous. Nom d' Utilisateur. Mot de passe. Restez connecté. Connectez-vous. Ou. Se connecter Apple.

https://jtrouver.com/wp-content/uploads/2020/12/pexels-artem-podrez-5716053-scaled.jpg|||Internet et investissements: quels sont les plus en vogue ...|||2560 x 1440

https://www.ie-smart.eu/wp-content/uploads/2019/11/guide-trading-en-ligne2-1-1536x1093.jpg|||Trading en ligne pour ceux qui recherchent la richesse|||1536 x 1093

https://www.brokerage-review.com/images/1/ameritrade/paper/td-ameritrade-paper-trading-2.png|||Register For Paper Money Td Ameritrade - Thinkorswim ...|||1295 x 896

MT4 Copy Trading

Paper+trading+think+or+swim - Image Results

http://1.bp.blogspot.com/-u4-1l1YpLwk/U9rY58BuQwI/AAAAAAAAYvU/2cJimKXG8Ak/s1600/vix.png||| Daneric's Elliott Waves: July 2014|||1565 x 1157

Phemex. Phemex is a free crypto trading exchange founded in 2019 that offers spot, derivatives, and simulated trading on a unified platform. For its premium users, Phemex provides the opportunity to buy the major crypto assets (Bitcoin, Ethereum, XRP, and Link) without paying fees on its spot exchange.

Best Crypto Apps for January 2022 Bezinga

Top apps for cryptocurrency trading. The apps below include some typical phone-based trading apps, some general financial apps and specialized crypto exchanges. . Although trading may look free . eToro

https://coincierge.de/wp-content/uploads/2021/08/Storj-Kauf-1024x971.png|||Storj kaufen 2021: Ja/Nein? Kurs, Prognose & amp; Anleitung||1024 x 971

Binance.US Will List Storj (STORJ) Binance.US

Binance.US will list Storj (STORJ). Trading for STORJ/USD and STORJ/USDT will open on Wednesday, September 2 at 6am PST / 9am EST. Binance.US users can now start depositing USD, USDT and STORJ tokens to their wallets in preparation for trading to go live. Please note: STORJ tokens are temporarily only available for deposits.

https://i3.wp.com/i.pinimg.com/originals/de/35/92/de3592b311d1209ab3281eeccee6bada.jpg?w=150&re size=150|||Register For Paper Trading Thinkorswim UnBrick.ID|||1624 x 869

1.6311 STORJUSDT Binance Spot

Sign into your eToro account and start trading and investing. Sign in with your username, Facebook or Google account.

https://external-preview.redd.it/r1np\_vUo1Kz63-XZNwRwIwevSfPIuyV\_dCMwHuFa2pk.jpg?auto=webp&a mp;s=0527bdf94304b6cc7b9723367bb4a821465bf7e8|||WINk Platform : CryptoMoonShots|||1280 x 853 Download the 'Copy MT4 to MT4' Trading Utility for MetaTrader.

MT4 COPY TRADING helps its users to receive Premium Signals for free, and Signals are automatically executed to users MetaTrader 4 platform. All the trades they post at their master account will be automatically posted to users MT4 account, including targeted take profits and stop-loss levels.

The new sub-account feature is available to all corporate users and individuals accounts with VIP 1 tier (or higher). The list of eligible accounts will automatically update at 1:00 AM UTC each day, at which point the sub-account function will be permanent. You may navigate to the User Center to try it out, or read through our FAQ to learn more.

1.5891 STORJUSDT Binance Spot

How to Setup a Thinkorswim Paper Trading Account (Updated 2021)

https://cdn2.benzinga.com/files/imagecache/1024x768xUP/images/story/2012/shutterstock\_105586385.jpg|||G lobal forex trading volume - yejifumevofyq.web.fc2.com|||1024 x 768

https://taniforex.com/wp-content/uploads/2018/06/Graphic1-16.jpg|||MT4 Naked Stochastic Oscillator Forex

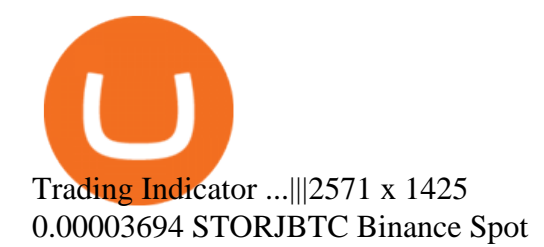

https://lookaside.fbsbx.com/lookaside/crawler/media/?media\_id=103511621491329|||BLACK DOWN MUSIC - Home | Facebook|||1080 x 1077

ELSS Calculator New An equity-linked savings scheme (ELSS) is an open-ended equity mutual fund offering tax benefits up to 1,50,000, under Section 80C of the Income Tax Act, 1961.

eToro - The Worlds Leading Social Trading and Investing .

Powerful platform for easy investing. Digital account opening Paperless and hassle-free account opening process Informed & amp; intuitive investing Charts, financial data, news to help you make better decisions Fast & amp; secure Comprehensive 2FA authentication Driven by tech, trusted by the best. Upstox is backed by marquee investors such as

Register for paperMoney ® to practice your trading strategies risk-free.

https://funtechnitraining.com/assets/735775351.jpeg|||Best Stock Market Training|||1300 x 924

Using Thinkorswim Web to Learn Paper Trading for Free

Storj Binance : CryptoTune Vote Posted by 5 minutes ago Storj Binance Visit for Storj Binance. The most used and at the same time the most reliable crypto exchange platform is Binance. Also, Binance extremely Visit for THETHETHE. The most used and at the same time the most reliable crypto exchange platform is Binance.

Fellow Binancians, Binance will conduct an upgrade to optimize sub-account transfer history (applicable to sub-accounts only) in SAPI to provide better service for our users. This upgrade is estimated to be implemented at 2021-04-01 11:00 AM (UTC). Please find details below:

Activate your sub-account on the Binance exchange

https://www.forexstrategieswork.com/wp-content/uploads/2020/07/Screenshot-2020-07-03-at-2.35.15-PM-20 48x966.png|||Super Scalper Indicator MT4 | Free Download|||2048 x 966

Day Trading Computers Hand-built and supported in the US by trading PC experts, Orbital Trading Computers offer unbeatable performance & amp; reliability at industry low prices. Best Value Trader X1000 Highly recommended computer for most traders. Best Bang-For-Buck. Fast and reliable. 11th Gen Intel Core i5/i7 8 Cores, 16 Threads, 4.9GHz\*

Unusual Options Activity - Real-Time Order Flow Analysis

https://lookaside.fbsbx.com/lookaside/crawler/media/?media\_id=495551688205185&get\_thumbnail=1|||J okes King - Mimo | Facebook|||1080 x 1080

Gutscheine Review 2021 - Get a 20% Fee Discount - finscout.org

*(end of excerpt)*